## Analytic Designer Cheat Sheet

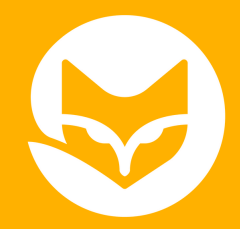

## Common Goals and What Metrics to Use:

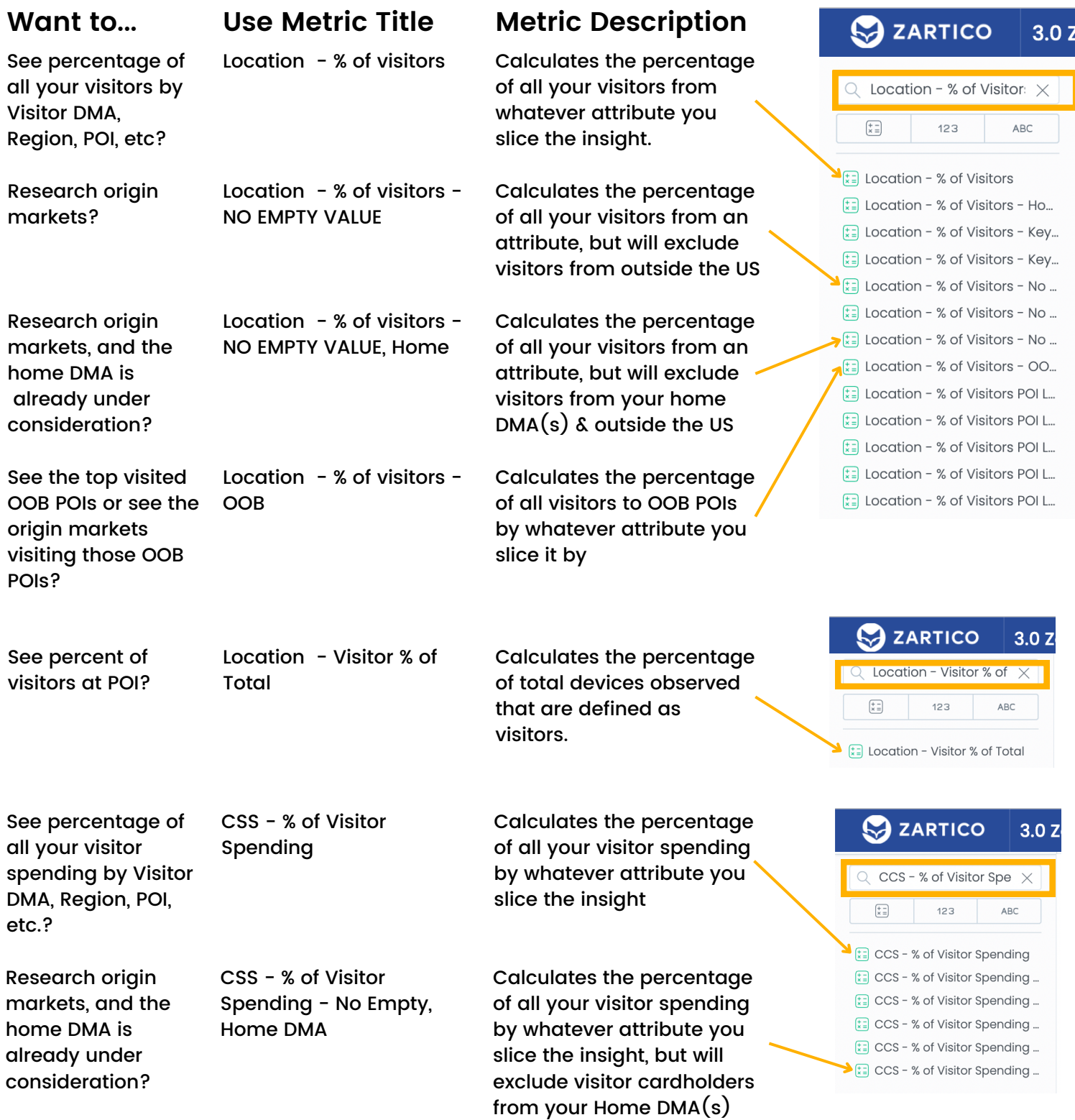

## Analytic Designer Cheat Sheet

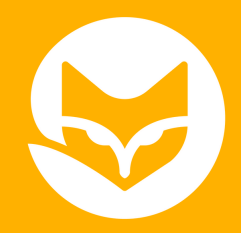

## Common Goals and What Metrics to Use:

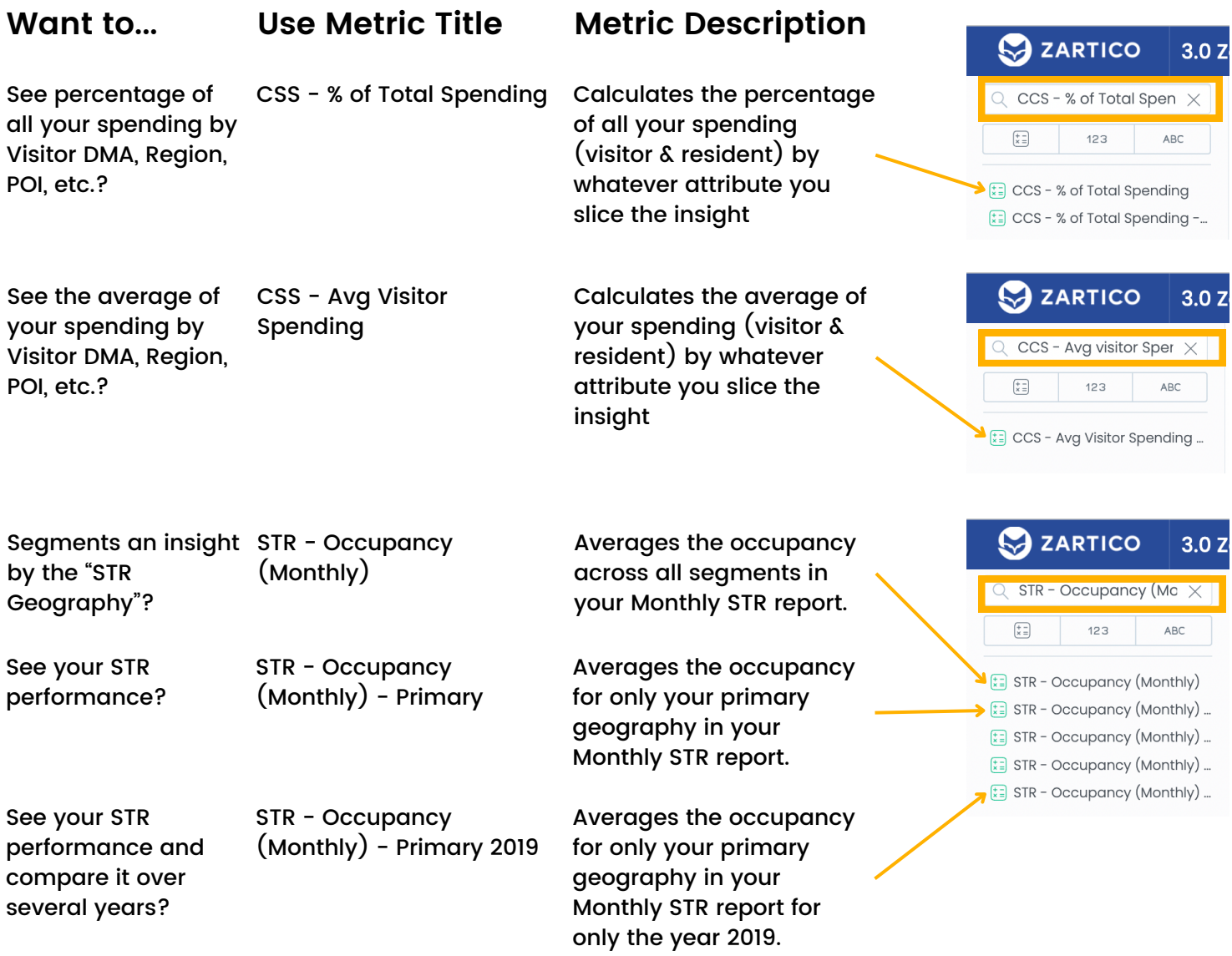

Learn more about these metrics on our Knowledge Base: Search "Common Metrics" or click [here.](https://support.zartico.com/common-metrics-used-in-analyze)